## **Das Einmaleins in der Grundschule https://levrai.de**

Knicke zuerst das Arbeitsblatt an der Linie. Klappe den schmalen Streifen nach hinten. Löse dann die Aufgaben. Danach vergleiche die Lösungen.

## **Multiplikation mit Kernaufgaben - Klasse 3**

Achte auf **+** und **-**!

**1.**

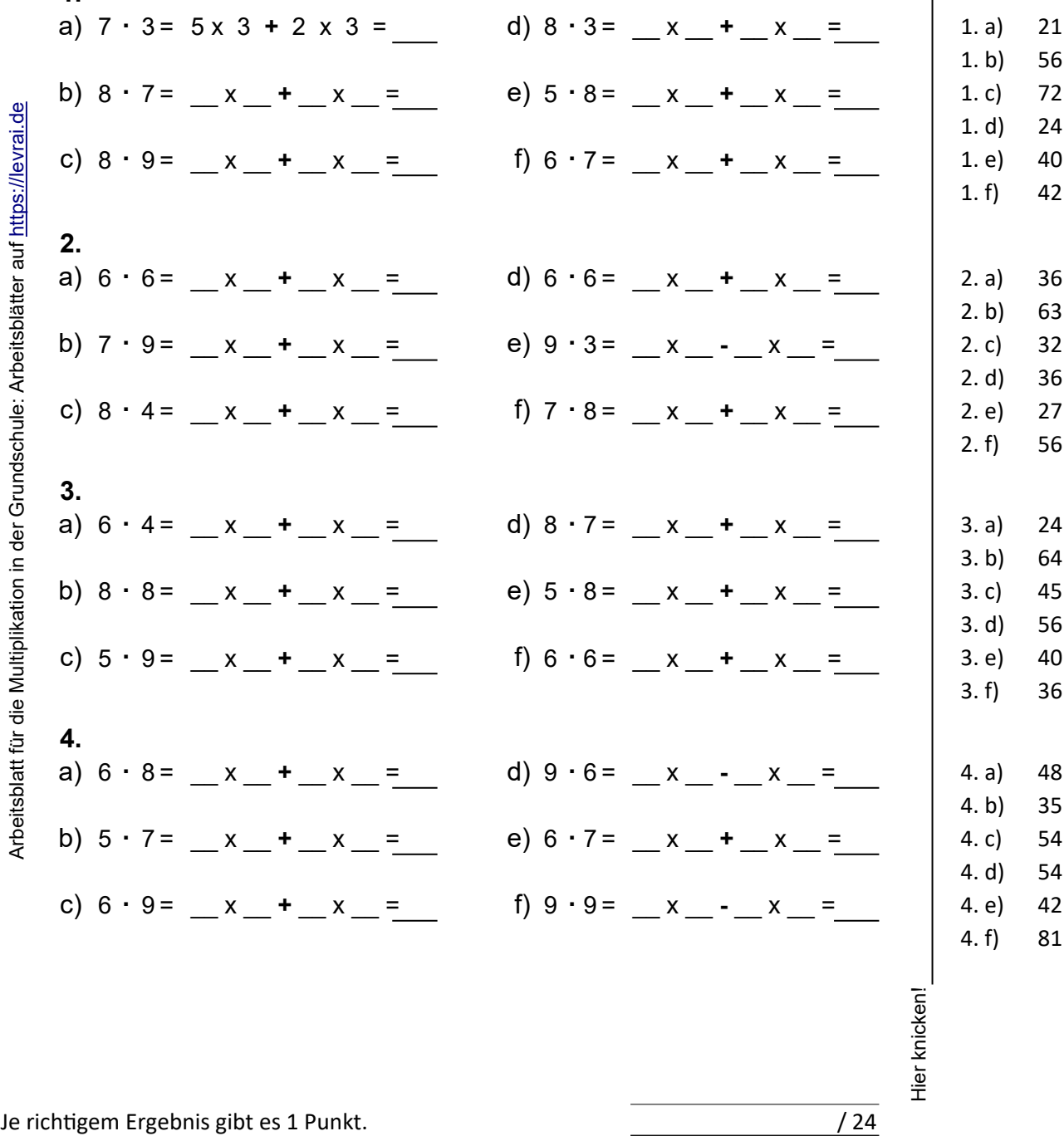

Arbeitsblatt zur Multiplikation mit Aufgaben und Lösungen in Klasse 3.

https://online-lernen.levrai.de/grundschule/m/einmaleins/index.htm Arbeitsblatt

Name: **AB 5** Name: **AB 5** Name: **AB 5** Name: **AB 5** 

Lösungen:

Hier knicken!

Hier knicken